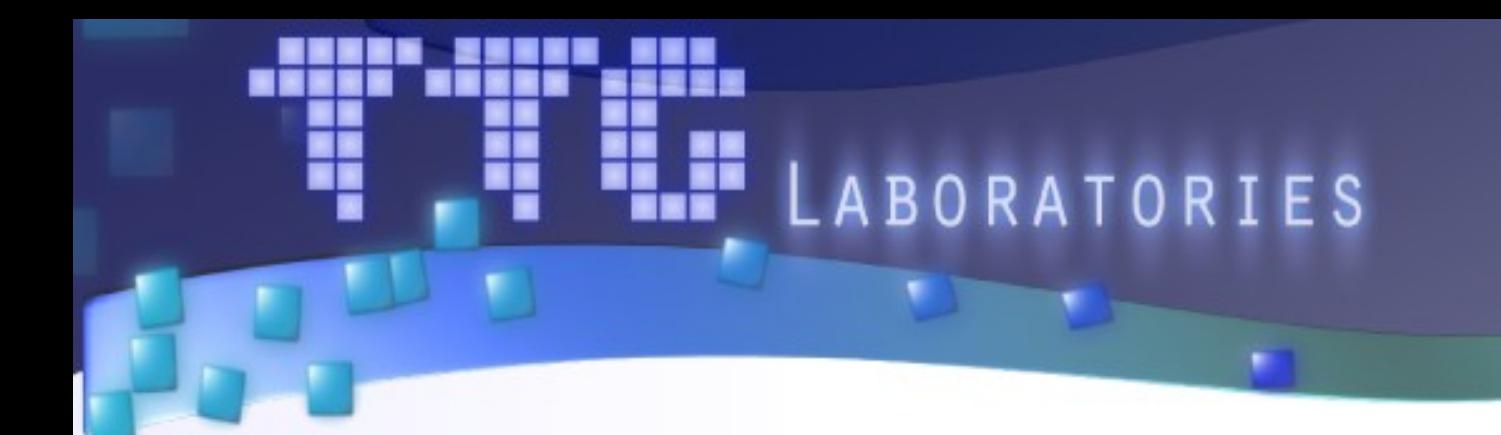

#### **GPU версия CFD пакета SigmaFlow: портирование и оптимизация с использованием инструментария TTG Apptimizer**

**Авторы:**

Гаврилов А.А., Кривов М.А., Гризан С.А., Дектерёв А.А.

Челябинск, 2013

# Распределение ролей

- Разработка пакета SigmaFlow  $(1993 H.M.)$ 
	- Красноярский филиал института Теплофизики СО РАН
	- Кафедра теплофизики СФУ
	- ООО «ТОРИНС»

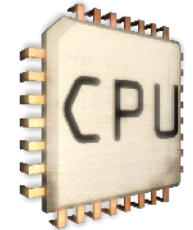

- Портирование пакета SigmaFlow на GPU  $(2012-H.M.)$ 
	- ООО «ТТГ Лабс»

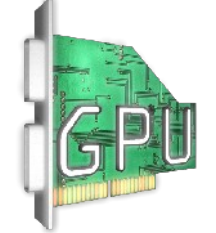

#### Детали в «Суперкомьютерах»

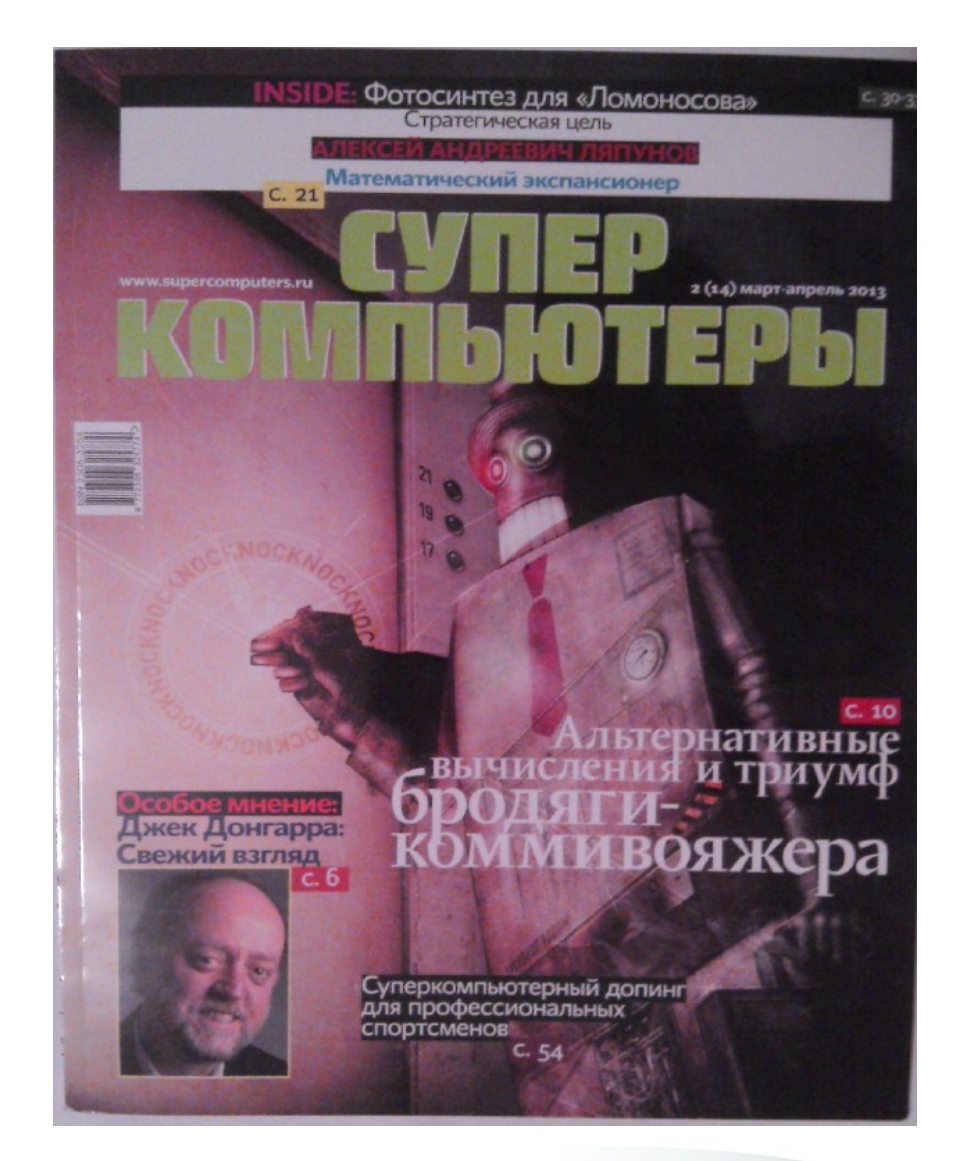

#### **Страницы 50 - 53**

HH. ÆБ

LABS

H

### Схема выступления

- О пакете SigmaFlow
- Этап 1. Подготовка
- Этап 2. Портирование
- Этап 3. Оптимизация
- Результаты

## Схема выступления

- О пакете SigmaFlow
- Этап 1. Подготовка
- Этап 2. Портирование
- Этап 3. Оптимизация
- Результаты

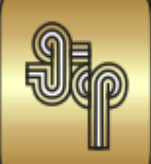

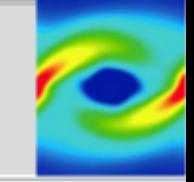

- пространственные стационарные и нестационарные ламинарные и турбулентные течения;
- процессы смешения и диффузии неоднородных газовых смесей;
- химические реакции в потоке, горение газообразного, жидкого и твердого топлива;
- конвективный, радиационный теплообмен, теплопроводность;
- движение дисперсной фазы (твердые частицы, капли) в потоке газа;
- процессы сушки, пиролиза и горения частиц дисперсной фазы;
- процессы с фазовыми переходами (кавитация, кристаллизация);
- течения со свободной поверхностью;
- течения со взаимодействием газа с подвижными твердыми телами;
- течения с объемными силами;
- деформация упругой среды;
- аэроупругость.

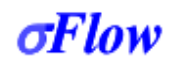

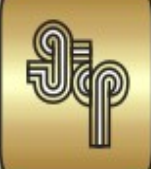

#### Математическая формулировка

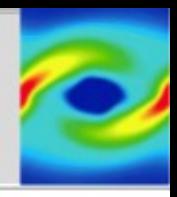

уравнение неразрывности

$$
\frac{\partial \rho}{\partial t} + \nabla (\rho \mathbf{v}) = 0
$$

уравнения баланса количества движения

$$
\frac{\partial \rho \mathbf{v}}{\partial t} + \nabla (\rho \mathbf{v} \cdot \mathbf{v}) = \mathbf{v} \nabla p + \nabla (m + \mathbf{g} \mathbf{v}) \mathbf{f} + (\rho - \rho_{\infty})
$$

уравнение переноса энергии

$$
\frac{\partial \rho h}{\partial t} + \nabla (\rho \mathbf{v} \cdot h) = \nabla \left( (\lambda + \frac{c_p \mu_t}{P r_t}) \cdot \nabla T \right) + Q
$$

уравнение переноса концентрации (массовой доли) і-го компонента

$$
\frac{\partial \rho f_i}{\partial t} + \nabla (\rho \mathbf{v} \cdot f_i) = \nabla \left( (D_i + \frac{\mu_i}{Sc_i}) \cdot \nabla f_i \right) + S_i
$$

#### $\sigma$ *Flow*

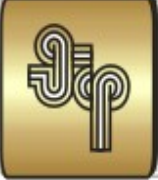

#### Расчетные сетки

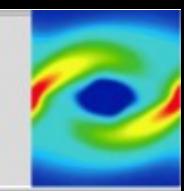

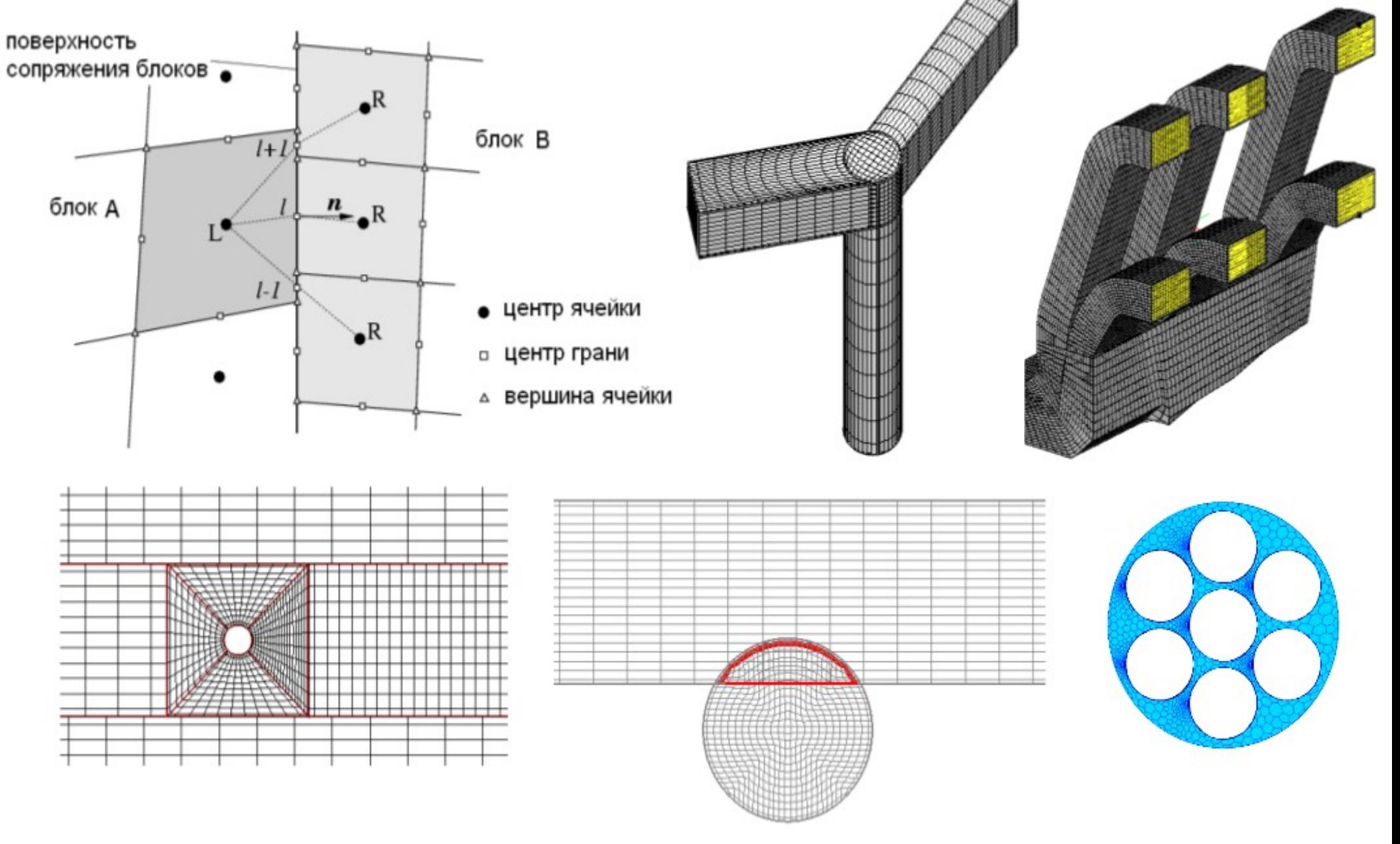

несогласованные многоблочные сетки

перекрывающиеся сетки

полиэдральные сетки  $\sigma$ Flow

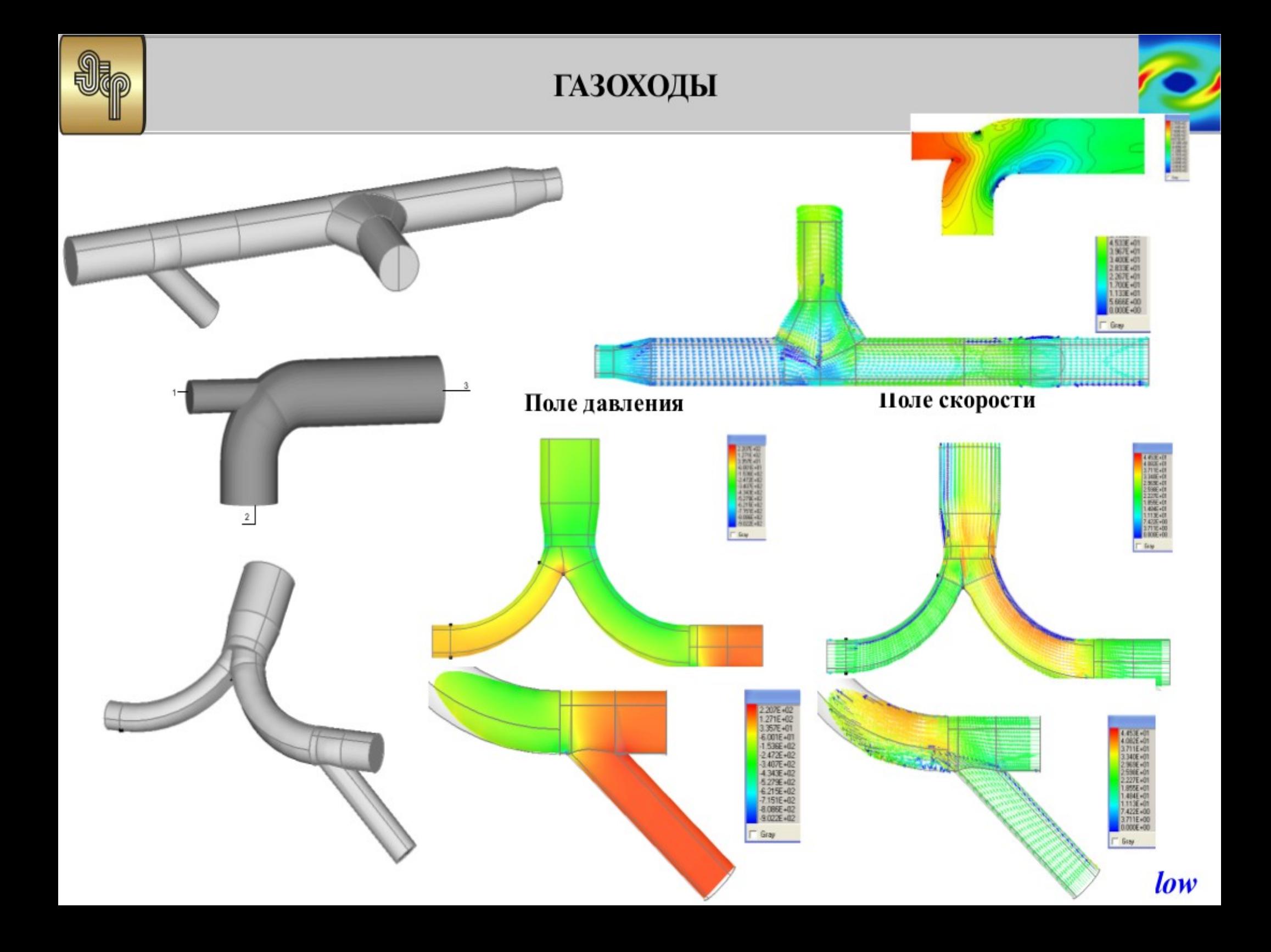

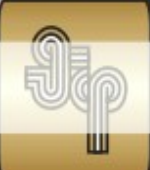

#### Расчет течения в отсасывающей трубе Усть-Ильимской ГЭС

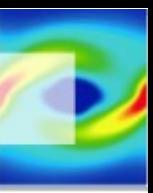

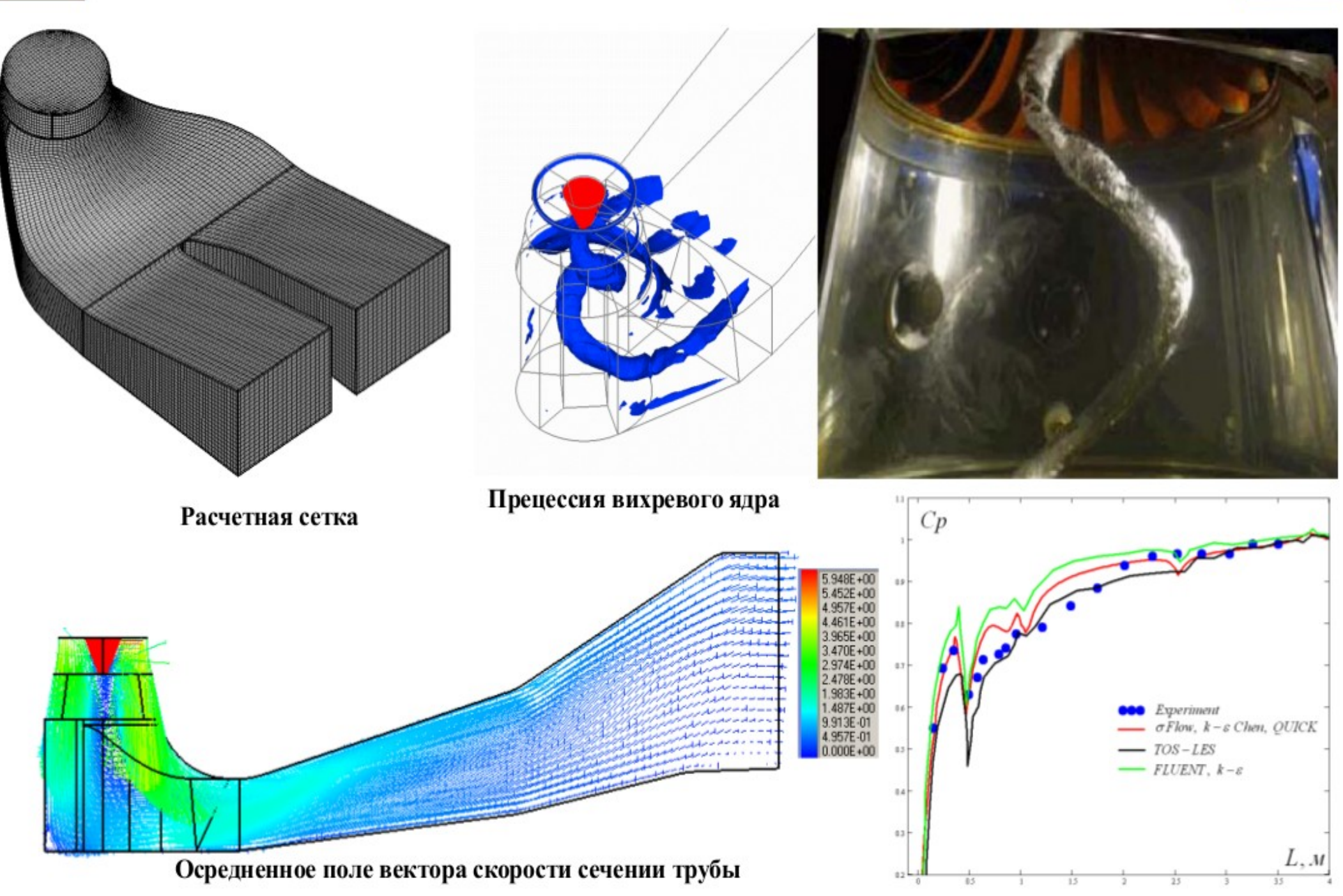

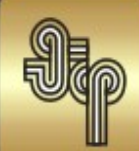

#### МЕТАЛЛУРГИЧЕСКИЕ ПЕЧИ

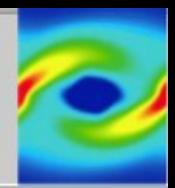

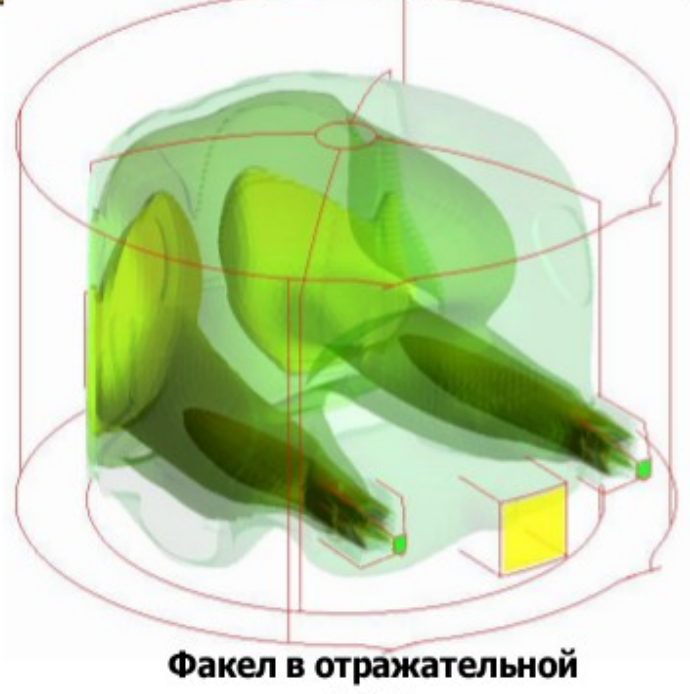

печи

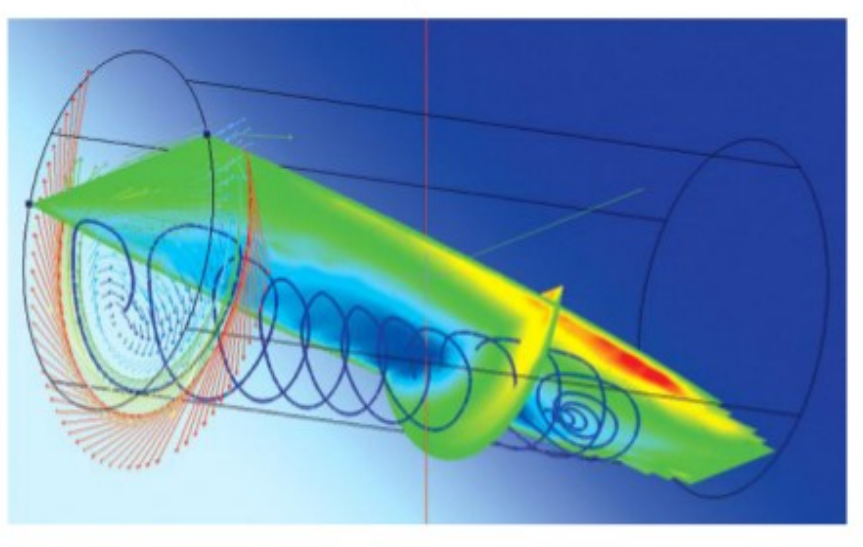

Движение металла в роторной печи

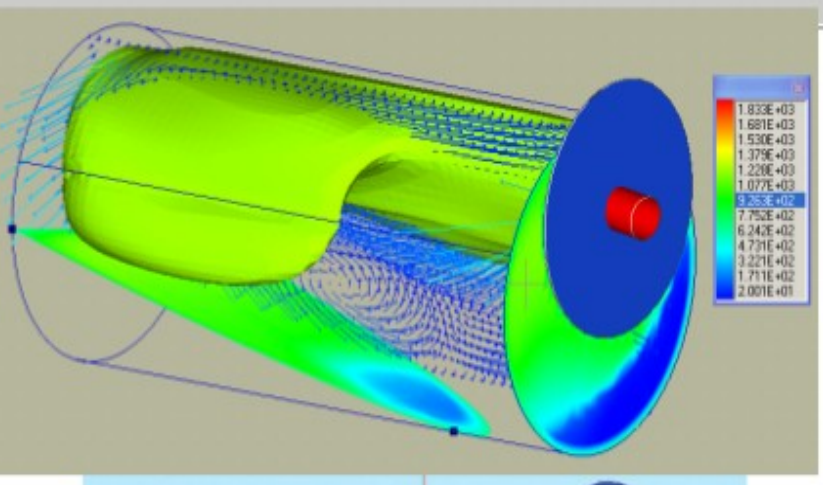

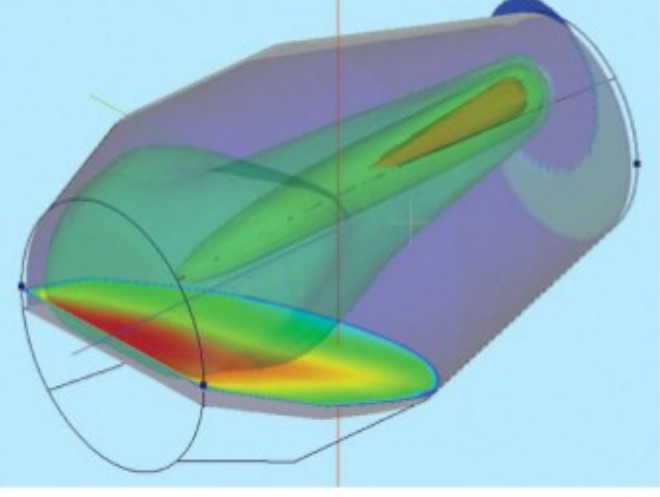

#### Температура факела и поверхности шихты в роторной

печи **Температур.** *C* Tennosoi notok K  $\Box$   $\times$  $|D|$   $\times$ в 750 700  $\frac{6}{10}$  -100<br>  $\frac{4}{10}$  -100<br>  $\frac{4}{10}$ 650  $\circ$  600 550 500  $-200$ 450  $-250$ 10:15 10:15 10:15 10:15 10:16 9:50 10:0010:1010:2010:3010:4010:50 **YMC YMC** 

#### $\sigma$ Flow

## Схема выступления

- О пакете SigmaFlow
- **Этап 1. Подготовка**
- Этап 2. Портирование
- Этап 3. Оптимизация
- Результаты

#### Автоматизация выявления «узких» мест

- **Проблема:** в зависимости от типа сеток и алгоритмов «узкие» места перестают быть «узкими», и наоборот
	- На одной сетке «узким» местом является предобуславливатель, а на другой сетке — скалярное произведение
	- Профайлеры типа Intel Parallel Studio оказываются малоприменимы

#### **Решение: использование временных меток**

- Возможность учитывать реальную структуру программы
- Возможность нужной автоматизации процесса профилировки
- Учёт как CPU, так и GPU специфики

# Автоматизация выявления

#### «узких» мест

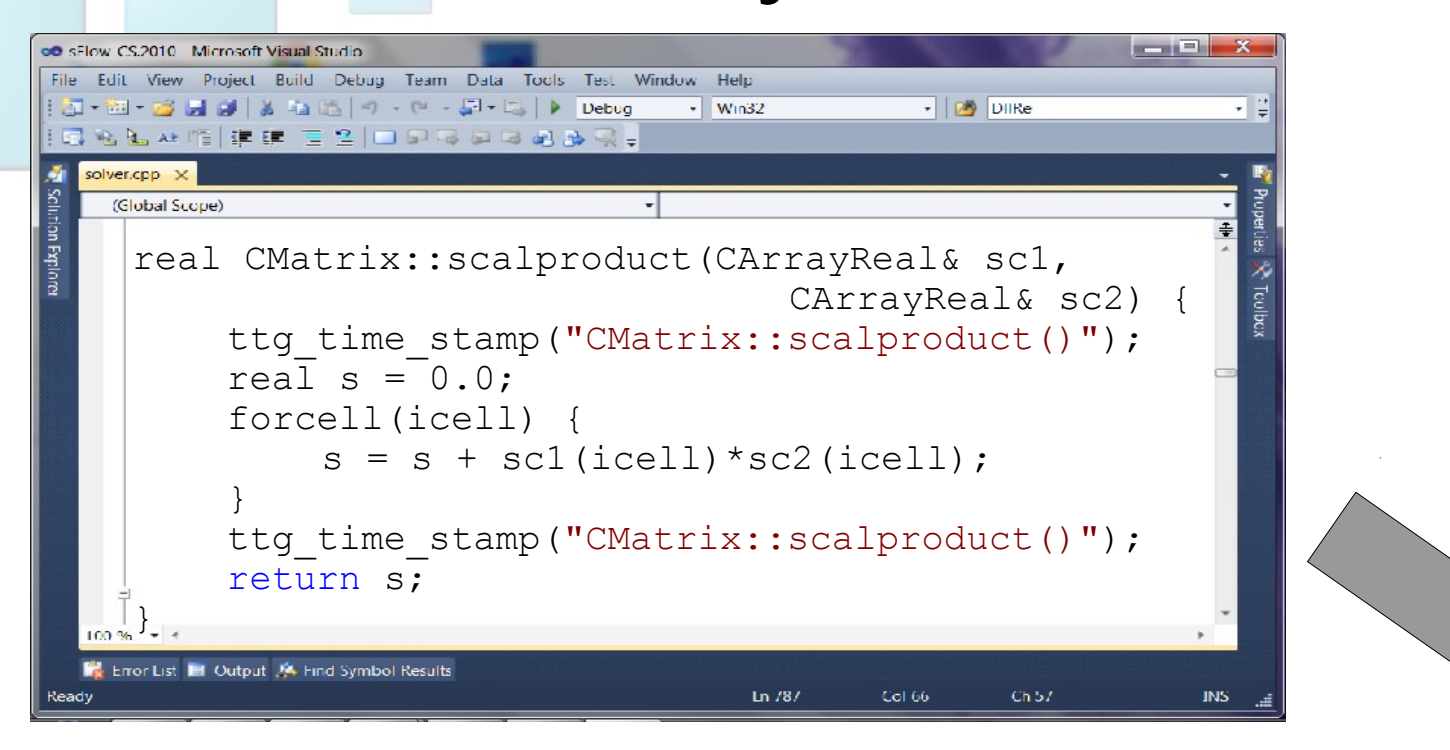

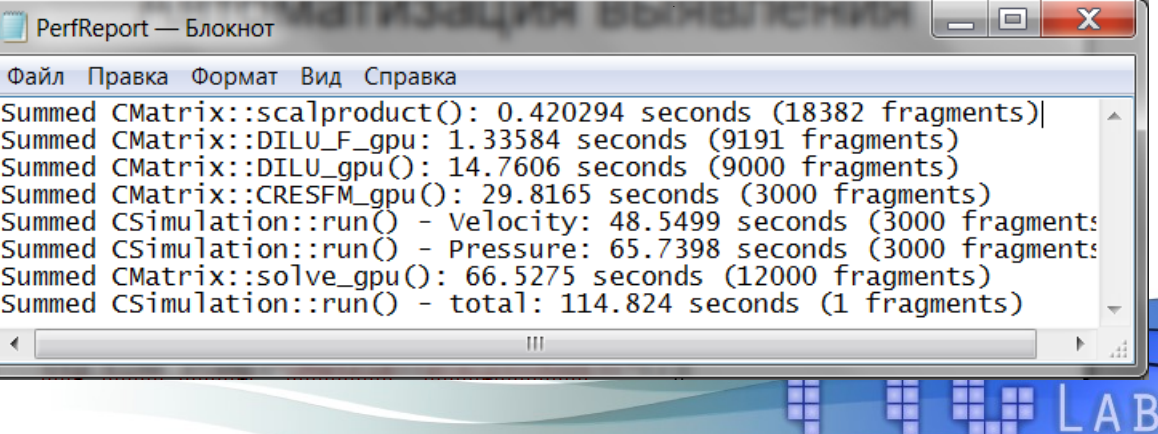

### Автоматизация проверки корректности

- Проблема: как понять, что в результате портирования на GPU программа не «сломалась»?
- Идея решения: сравнивать результаты с эталонными (так называемой gold-версией)
	- Не подходит, т. к. из-за большого объёма вычислений накапливается существенная погрешность, вносимая:
		- Атомарными операциями
		- Иным порядком редукции массивов
		- Другой реализацией некоторых GPU-ядер

### Автоматизация проверки корректности

• Решение: сравнивать промежуточные данных

- Шаг 1. Запускается исходная версия программы, которая выгружает все нужные промежуточные массивы в dumpфайлы
- Шаг 2. Запускается изменённая версия программы, которая сравнивает текущие значения с эталонными по нормам L2 и С
- Шаг 3. Подготавливается отчёт о найденных отличиях

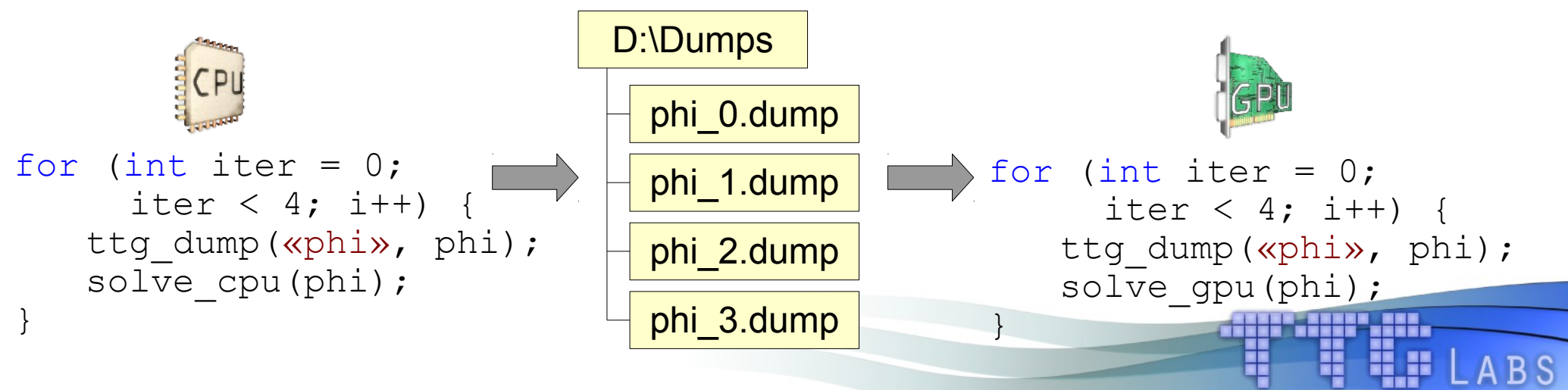

### Пример автоматизации проверки корректности

● Отличия промежуточных данных в CPU и GPU версиях пакета SigmaFlow в зависимости от номера итерации

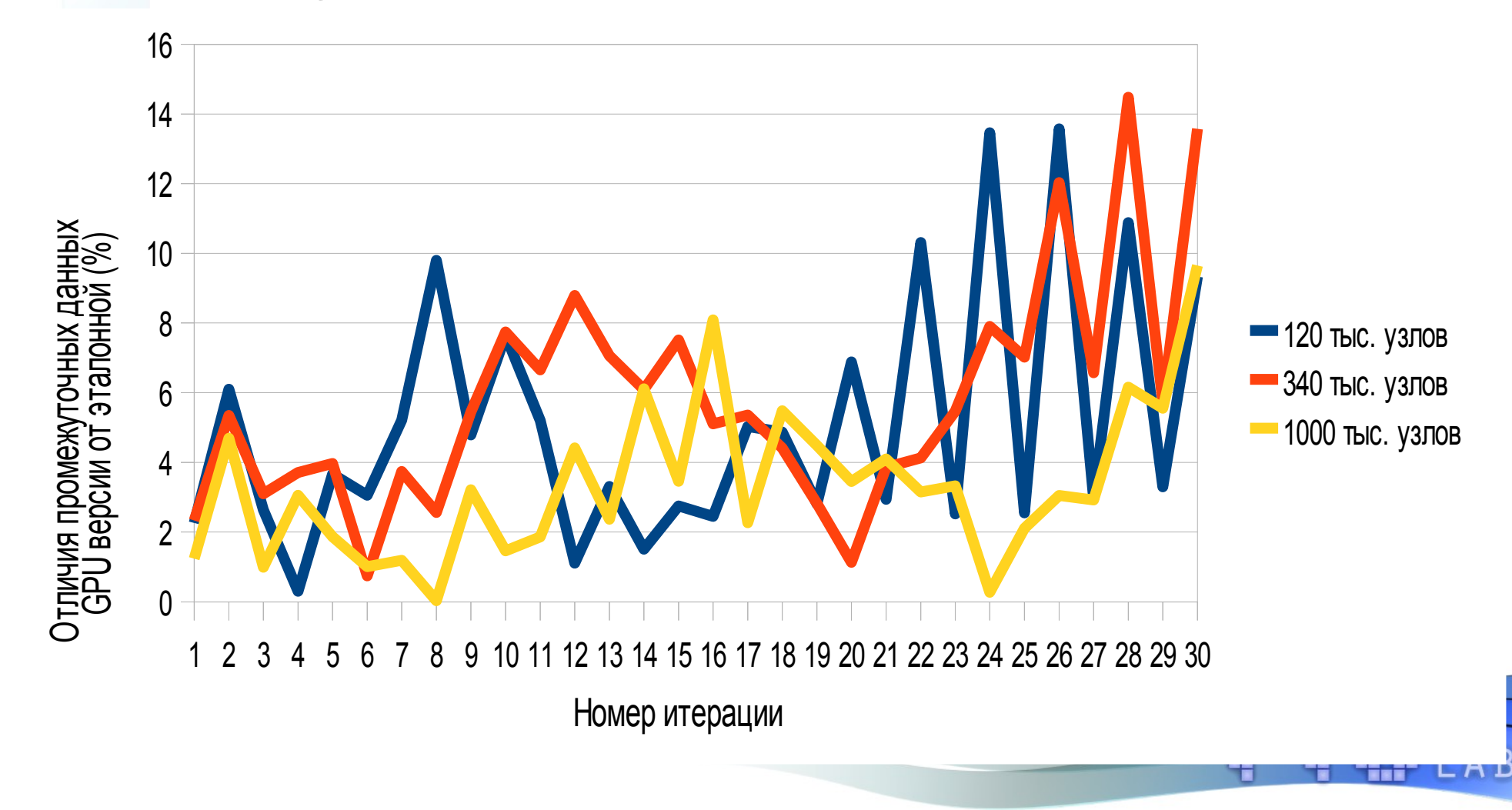

### Схема выступления

- О пакете SigmaFlow
- Этап 1. Подготовка
- **Этап 2. Портирование**
- Этап 3. Оптимизация
- Результаты

## Проблема 1: гонка данных

• В некоторых ядрах обход графа, соответствующего сетке, осуществляется по рёбрам

```
for (int i=0; i<br/>bounds.size();i++)
{
  cells[bounds[i].s] += f(i);cells[bounds[i].r] += g(i);}
```
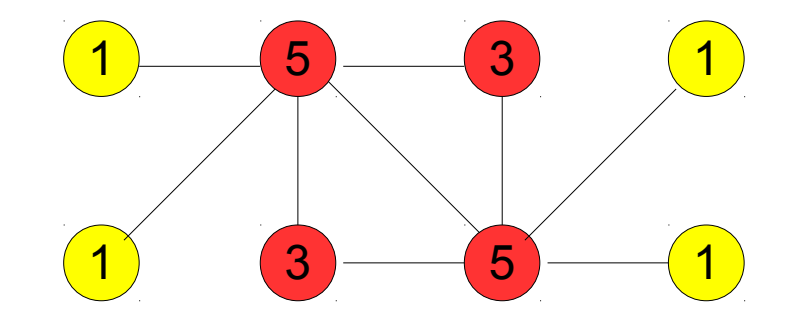

При переносе подобного кода на GPU происходит гонка данных при записи значений в массив cells.

## Проблема 1: гонка данных

#### Решение 1: использование атомарных операций

```
int i = threadIdx.x + blockIdx.x * blockDim.x;if (int i < bounds_size) 
\{atomicAdd(&cells[bounds s[i], f(i));
   atomicAdd(&cells[bounds r[i]], g(i));
}
```
• Решение 2: использование вспомогательного массива с индексами и обход графа по вершинам

```
int i = threadIdx.x + blockIdx.x * blockDim.x;
if (int i < cells_size) 
{
   real cell = cells[i];
   for (int j=0; j<conn size;j++)
      cell += h(\text{conn}[j]);
   cells[i] = cell;}
```
### Проблема 1: гонка данных

Тестирование обоих подходов на CUDA GPU с CC 2.0 (Fermi)

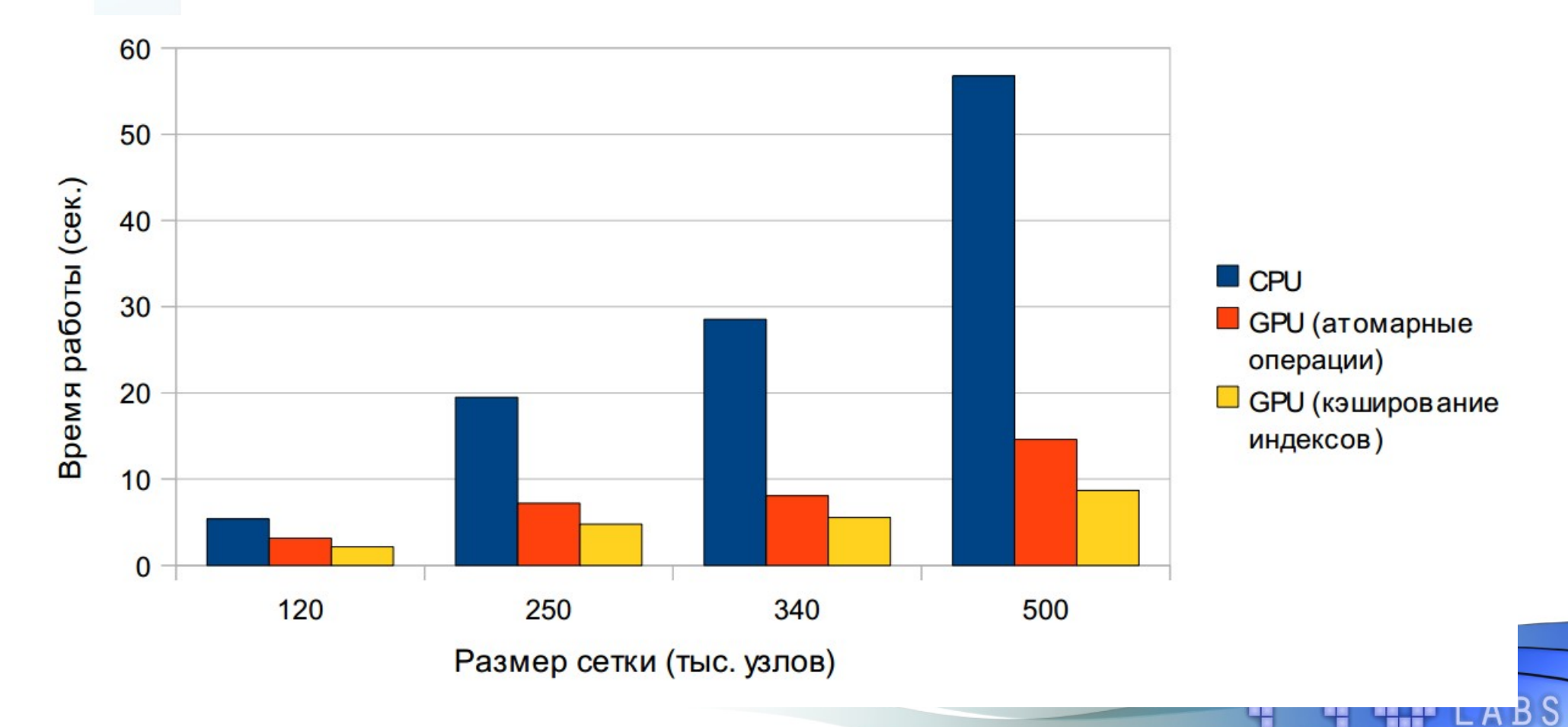

#### Проблема 2: реализация паттерна parallel scan • Исходный метод:

$$
z_{P} = d_{P}^{-1} \left( f_{P} - (A \phi^{k})_{P} - \sum_{S < P} L_{SP} z_{S} \right)
$$
\n
$$
x_{P} = z_{P} - d_{P}^{-1} \sum_{S > P} U_{SP} x_{S}; \quad P = \overline{1, N}
$$
\n
$$
\phi_{P}^{k+1} = \phi_{P}^{k+1} + x_{P}
$$

• Схематичная реализация первого шага

```
Невозможно сделать параллельную реализацию для 
общего случая
   for (int p = 0; p < cells.size(); p++) {
      real val = q(p);
      for (int i = 0; i < neighbours[p].size(); i++) {
   \{int s = neighbours[p][i];
         if (p > s)val += out[p] * coeff[s];
    }
      out[p] = val;}
```
# Проблема 2: реализация паттерна parallel scan

Решение: переход к итерационному варианту

```
for (int iter=0; iter < 10; iter++) {
   for (int p = 0; p < cells.size(); p++) {
     real val = q(p);
     for (int i = 0; i < neighbours[p].size(); i++) {
 {
        int s = neighbours[p][i];
         if (p > s)val += outl[p] * coeff[s];
 }
     out2[p] = val; }
    swap(out1, out2);
}
```
- Следствие 1: требуется в разы больше операций
- Следствие 2: возможно создать реализацию для GPU

#### Проблема 3: нехватка регистров

#### ● Пример заголовка одного требуемого CUDA-ядра:

```
qlobal void fymDivcd Faces(
     real *cdif, real *spk, real *ap,
     real *rhs x, real *rhs y, real *rhs z,
     real *face aps, real *face asp,
     int *faces idp, int *faces ids, real *faces area, real *faces g1,
     real *faces norm x, real *faces norm y, real *faces norm z,
     real *faces fac,
     real *rcv x, real *rcv y, real *rcv z,
      real *faceflux,
     real *fi_scalar 0, real *fi_scalar 1, real *fi_scalar 2,
     Vec3<real *> fi scalar 0 grad,
     Vec3<real *> fi scalar 1 grad,
     Vec3<real *> fi scalar 2 grad,
     real tiny, int nfaces); 34 аргумента!
```
- Проблема: скомпилированное ядро «вылетает» с ошибкой
- Проблема: на СС 1.3 не хватает памяти для аргументов

### Схема выступления

- О пакете SigmaFlow
- Этап 1. Подготовка
- Этап 2. Портирование
- **Этап 3. Оптимизация**
- Результаты

## Оптимизация работы с памятью

Переиспользование временных буферов на GP

```
void Kernel()
{
```
}

```
 int *buf;
 cudaMalloc(&buf, size);
 //...
 cudaFree(buf);
```
void Kernel()  $\{$ 

```
int *buf = GetBuffer(size);
 cudaMalloc(&buf, size);
 //...
 ReleaseBuffer(buf);
```
• Отказ от синхронного обнуления массивов

```
class Array
{
    int *gpuMem, *cpuMem;
    void Clear()
    { cudaMemset(gpuMem, ...);
      memset(cpuMem, ...); }
};
                                      class Array
                                      {
                                          int *gpuMem, *cpuMem;
                                          void Clear()
                                          { if (onGpu)
                                                cudaMemset(gpuMem, ...);
                                            else
                                                memset(cpuMem,...
                                      };
```
}

#### Изменение вывода в log-файлы

- **B** Замена std::cout на printf()
- Отказ от операции flush на каждой итерации

```
while (eps > 10e-6)
{
  \prime\prime std::cout << «Iteration #» << N;
   std::cout.flush()
}
                                                                   {
                                                                   }
```
while (eps > 10e-6) //... printf(«Iteration #%d», N);

### Оптимизация ядер с помощью TTG Apptimizer

Шаг 1. Для основных CUDA-ядер вводится дополнительный параметр тяжеловестности нитей

```
__global__ void Copy(int *dst, int *src)
{
   int i = threadIdx.x +blockIdx.x *blockDim.xdst[i] = src[i];}
template <int N>
__global__ void Copy(int *dst, int *src)
{
   int i = threadIdx.x + blockIdx.x * blockDim.x * N;
    int buf[N];
#pragma unroll
   for (int \dot{\eta} = 0; \dot{\eta} < N; \dot{\eta}++)
      buf[i + j * blockDix.x] = src[i + j * blockDix.x];#pragma unroll
   for (int j = 0; j < N; j^{++})
      dst[i + j * blockDix.x] = but[i + j * blockDix.x];}
```
### Оптимизация ядер с помощью TTG Apptimizer

● Шаг 2. Подбор данного параметра, а также размера блока, поручается автотюнеру.

```
EnumParameter<int> blockWidth(«\{64, 128, 256, 512\}»);
EnumParameter<int> pointsPerThread(«{ 1, 2, 4, 8}»);
```

```
//...
dim3 threads(blockWidth);
dim3 grid(size / blockWidth);
CopyN<<<qrid, threads>>>(dst, src, pointsPerThread);
```
В зависимости от типа / размера сеток и модели GPU **значения для параметров** blockWidth и pointsPerThread будут подменяться на оптимальные

#### Результаты

- Эффект от проведённых оптимизаций
	- Переиспользование временных буферов: +23%
	- Отказ от излишних вызовов memset():  $+15\%$
	- Переход на printf():  $+5-7\%$
	- Использование TTG Apptimizer: +10-15%
	- Оптимизация отдельных ядер: +30%
- Итоговое ускорение:

x2.1 раза, или 6.5 минут против 14 на сетке из 1 млн. узлов.

### Схема выступления

- О пакете SigmaFlow
- Этап 1. Подготовка
- Этап 2. Портирование
- Этап 3. Оптимизация
- **Результаты**

#### Тестовые системы

- GPU NVidia GeForce 580 GTX
	- $512$  ядер  $@$  1.5 GHz
	- Порядка 1.5 GFlops на одинарной точности
- CPU Intel Xeon E3-12x0 / Intel Core i7
	- 4 ядра  $@3.4 / 4.4$  GHz
	- 108 / 140 GFlops на одинарной точности
- Кластер из узлов **ВМ** Blade HS21
	- 12 узлов, суммарно 96 ядер  $@$  2.33 GHz
	- 895 GFlops на одинарной точности

#### Результаты тестирвоания на сетке из 4 млн. узлов

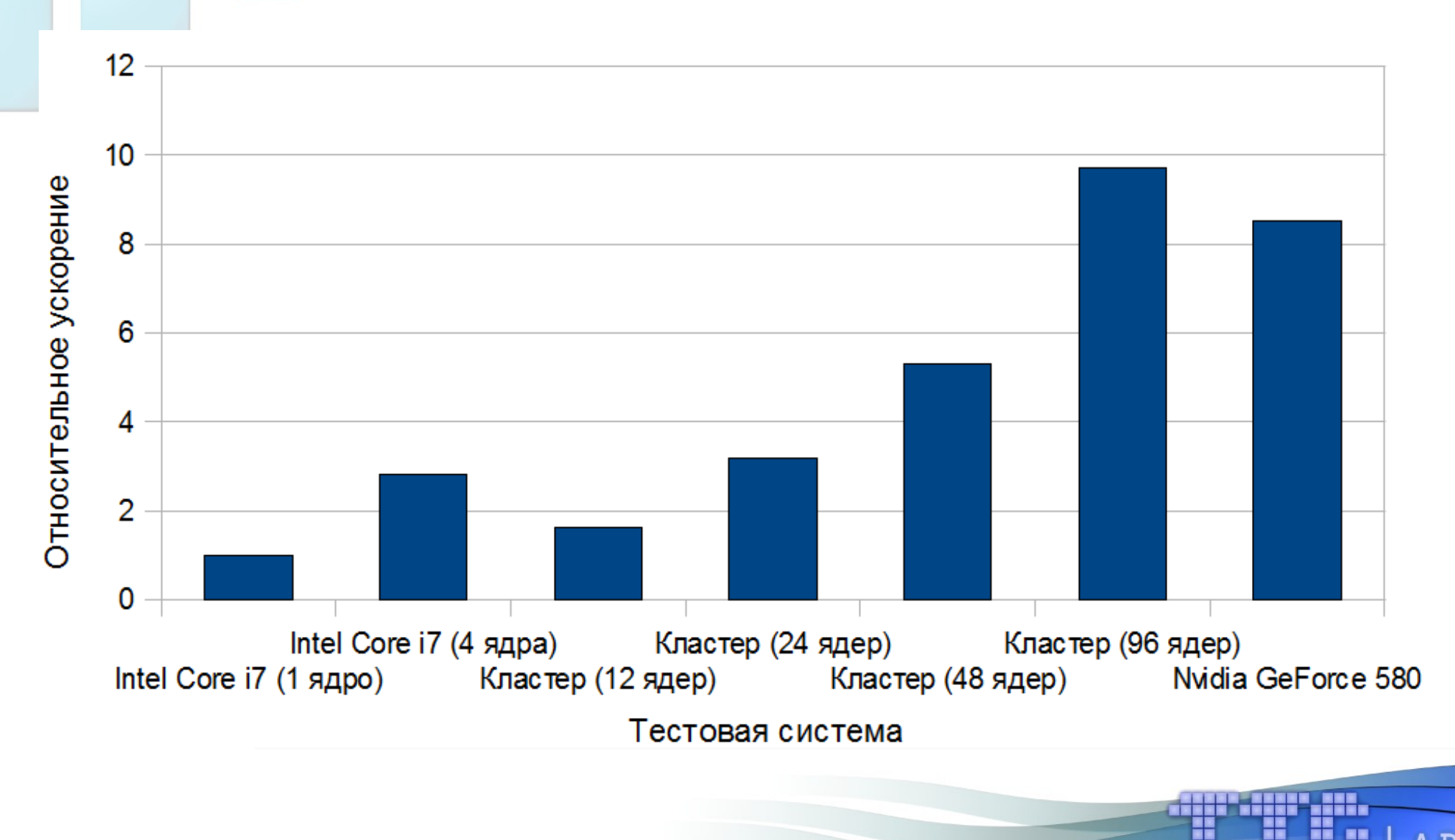

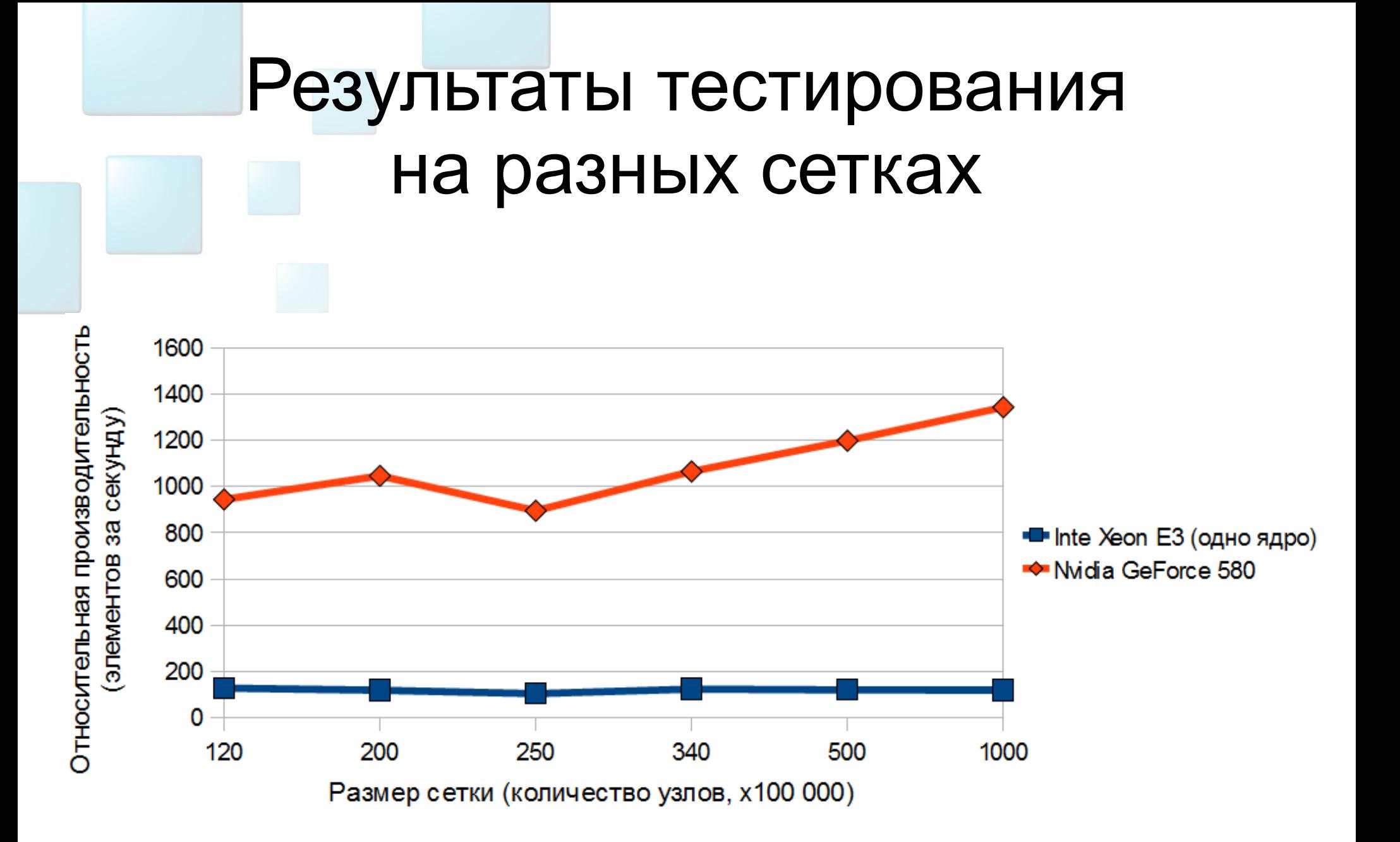

Ę H

**BS**